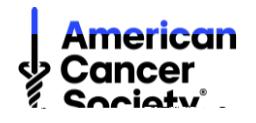

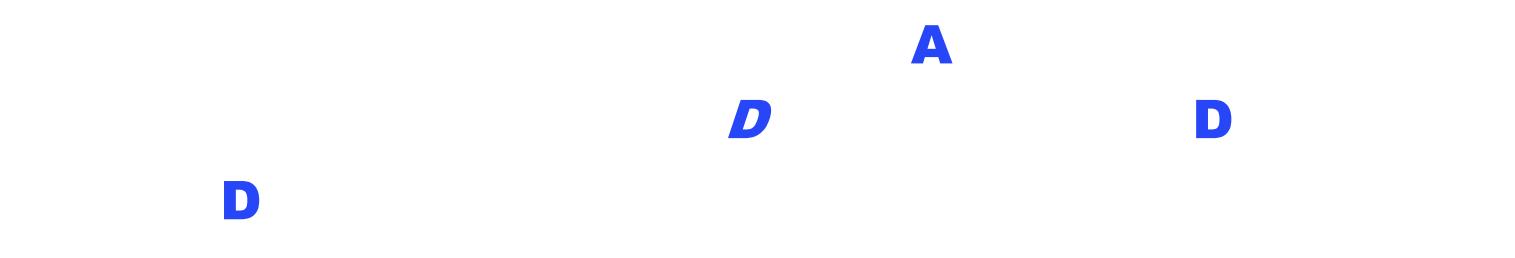

## instrucciones para reservar una habitación a precio reducido en el sitio web de *Extended Stay America – ESA*

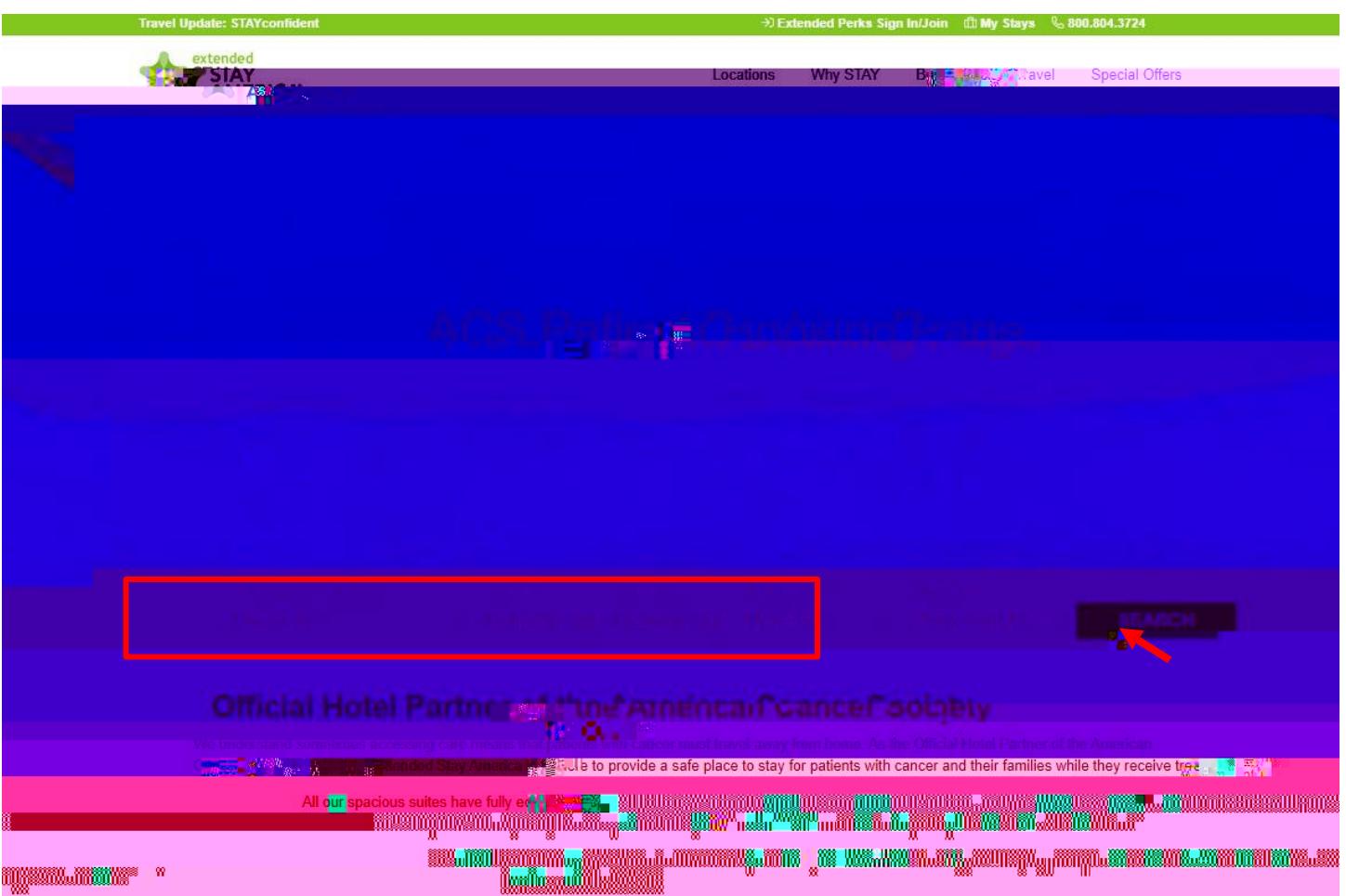

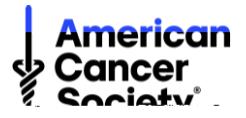

precio red(e)29(l)-5l8 % hed(e)29(l)-5l8 ne

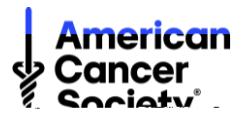

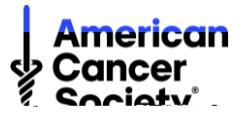

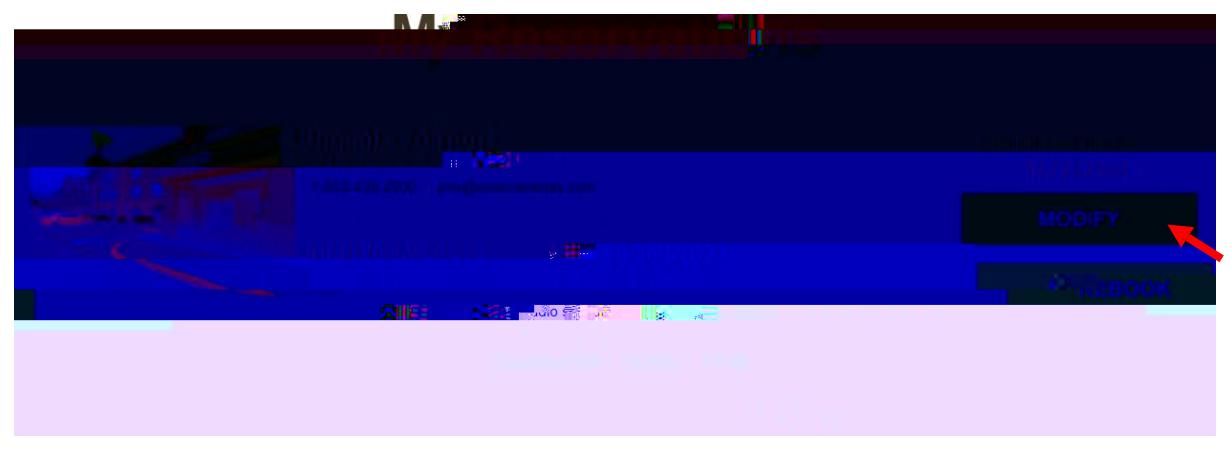

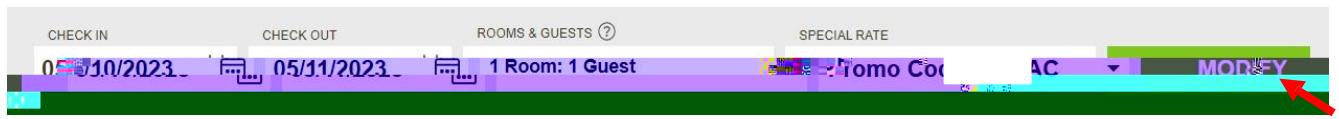

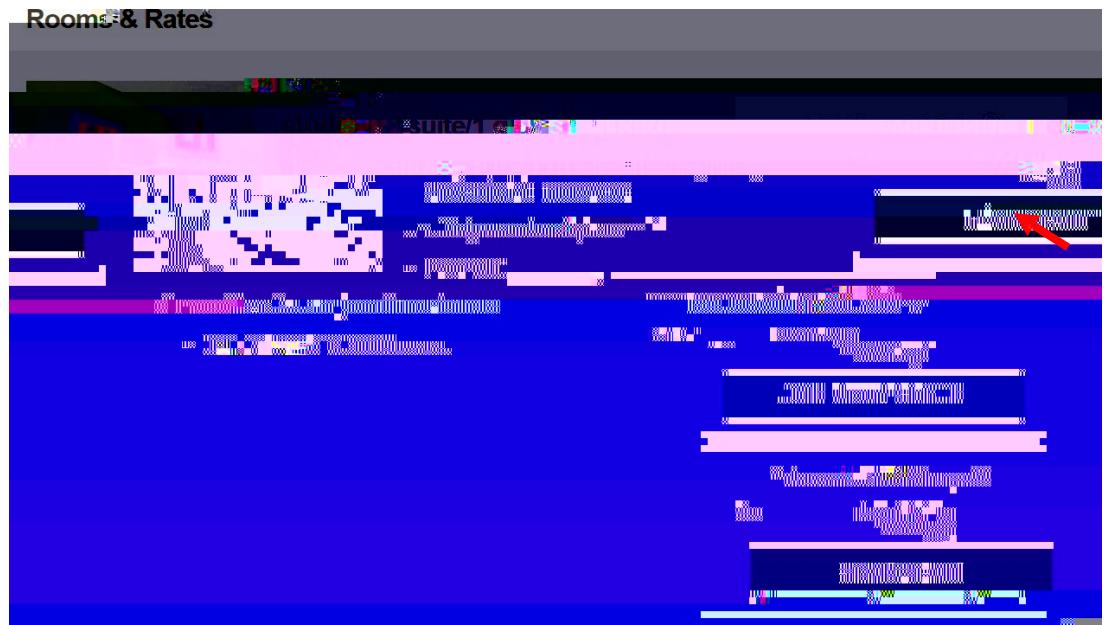

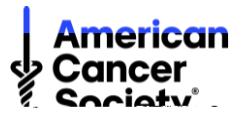

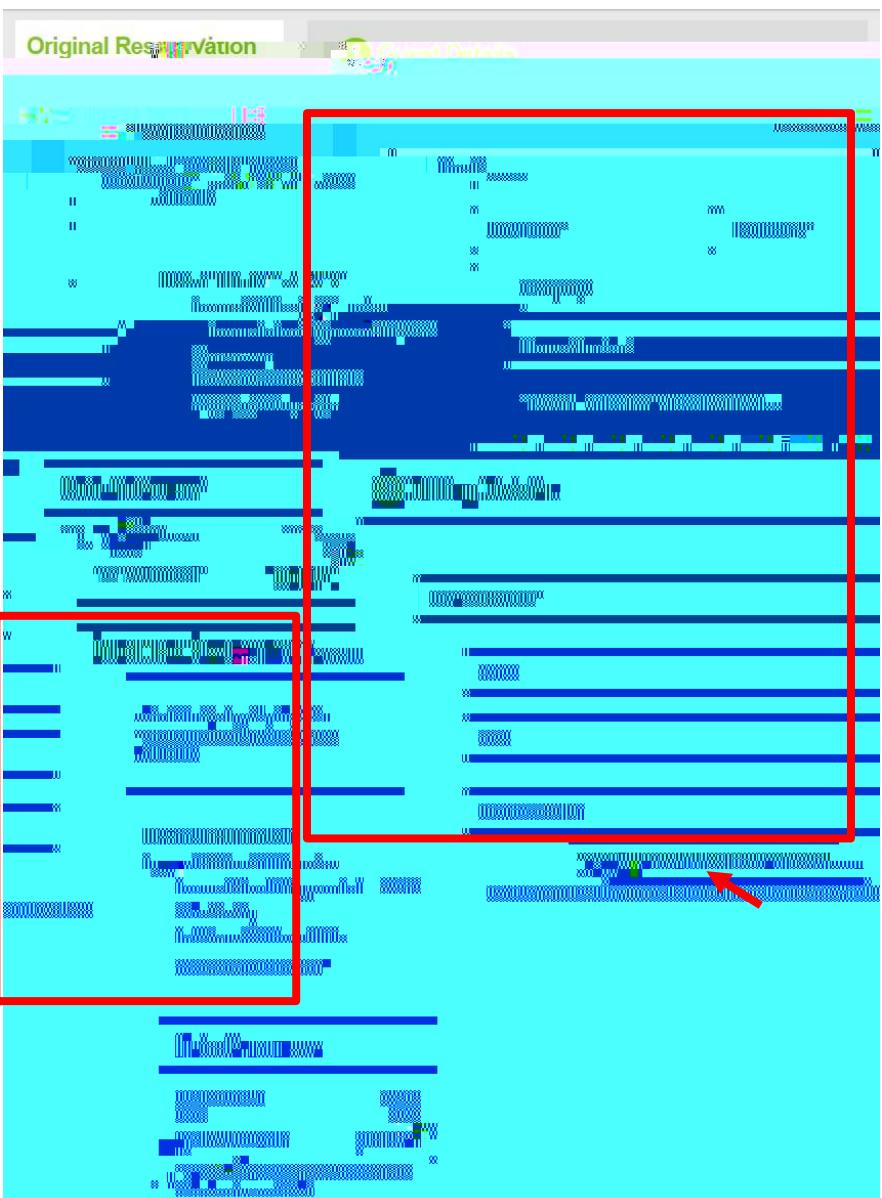

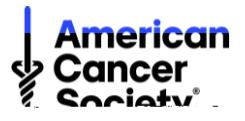

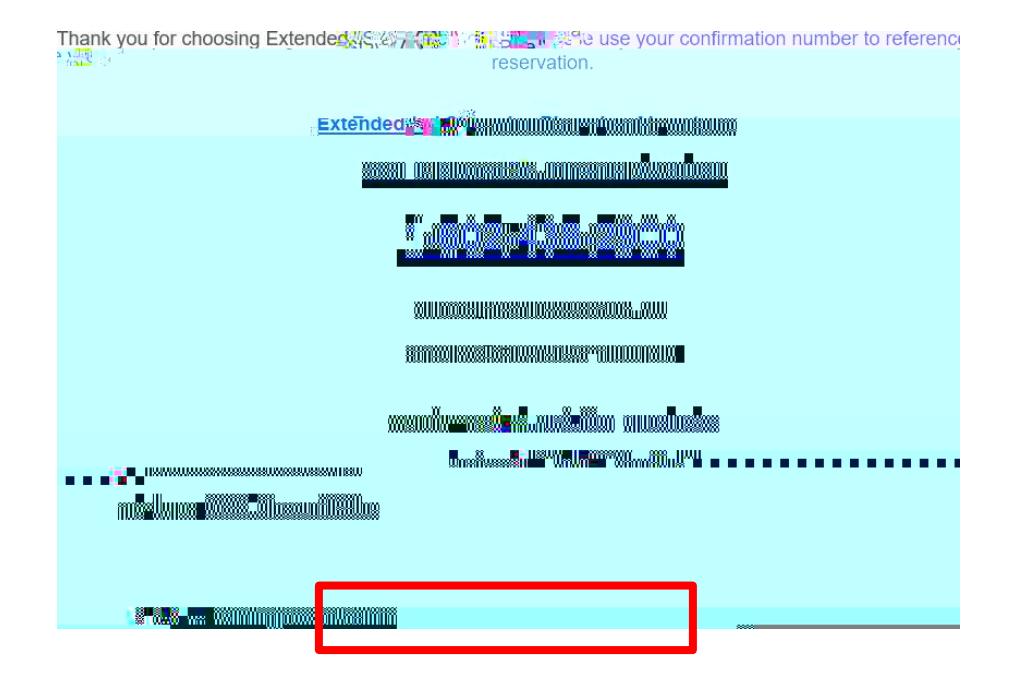

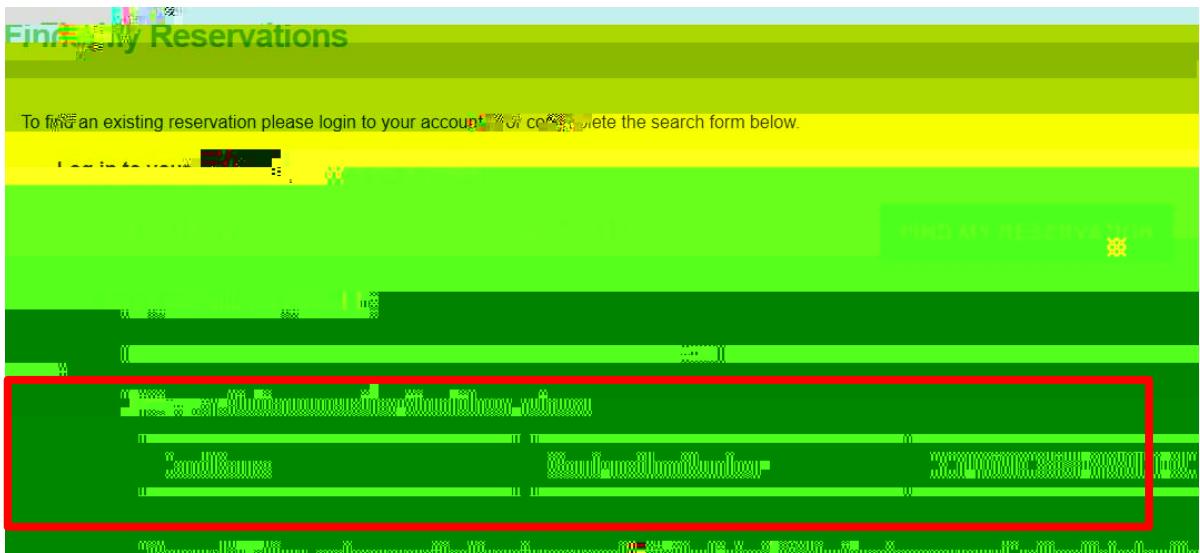

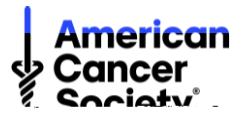

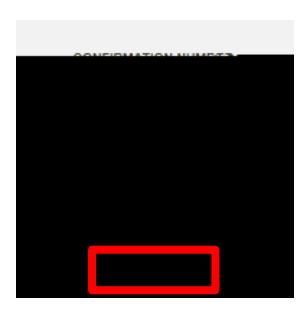

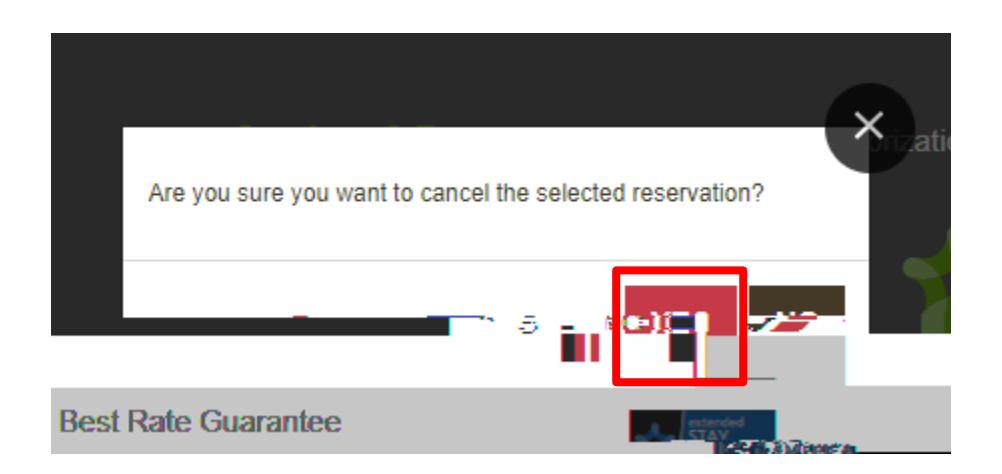